# **Header Level Cost Centre Widget**

#### Widget Use

Renders the cost centre input field on the order header in the shopping cart.

**NOTE -** This widget only renders if [Header Level Cost Centre](https://cvconnect.commercevision.com.au/display/KB/Add+Cost+Centre+for+Whole+Order) setting have been enabled.

### Example of Widget Use

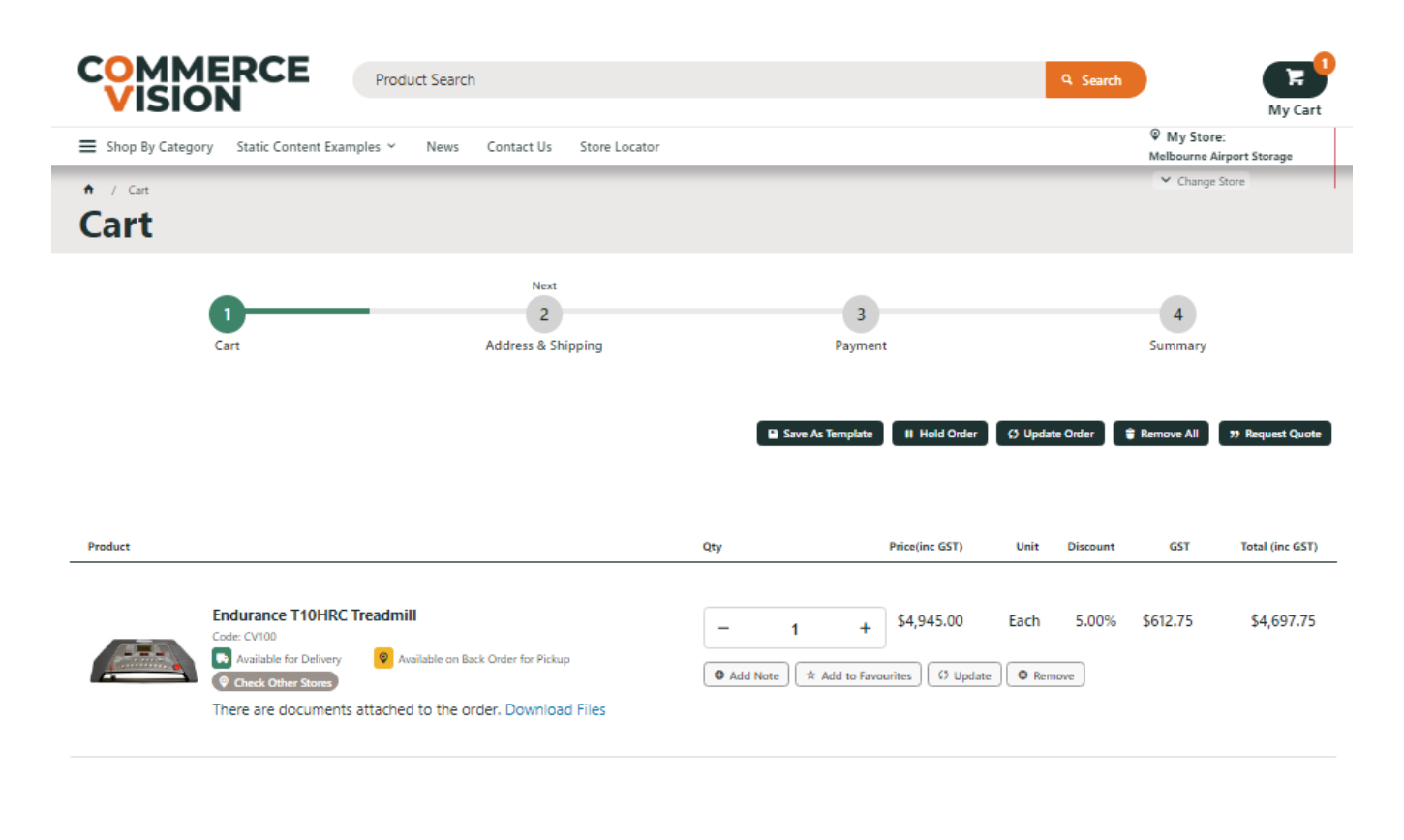

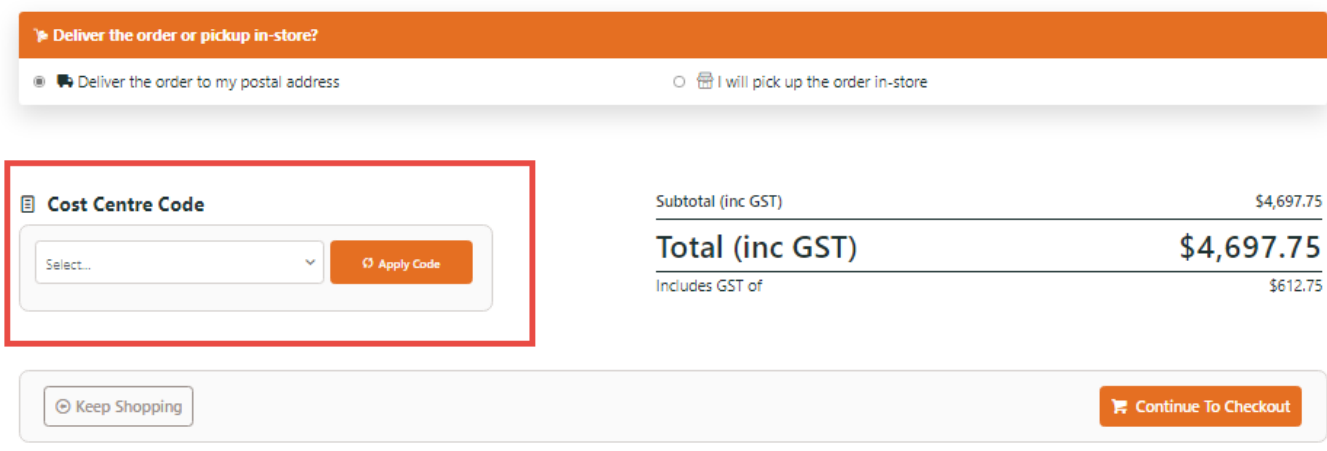

The widget can be used in the following templates:

• Cart

## Widget Options

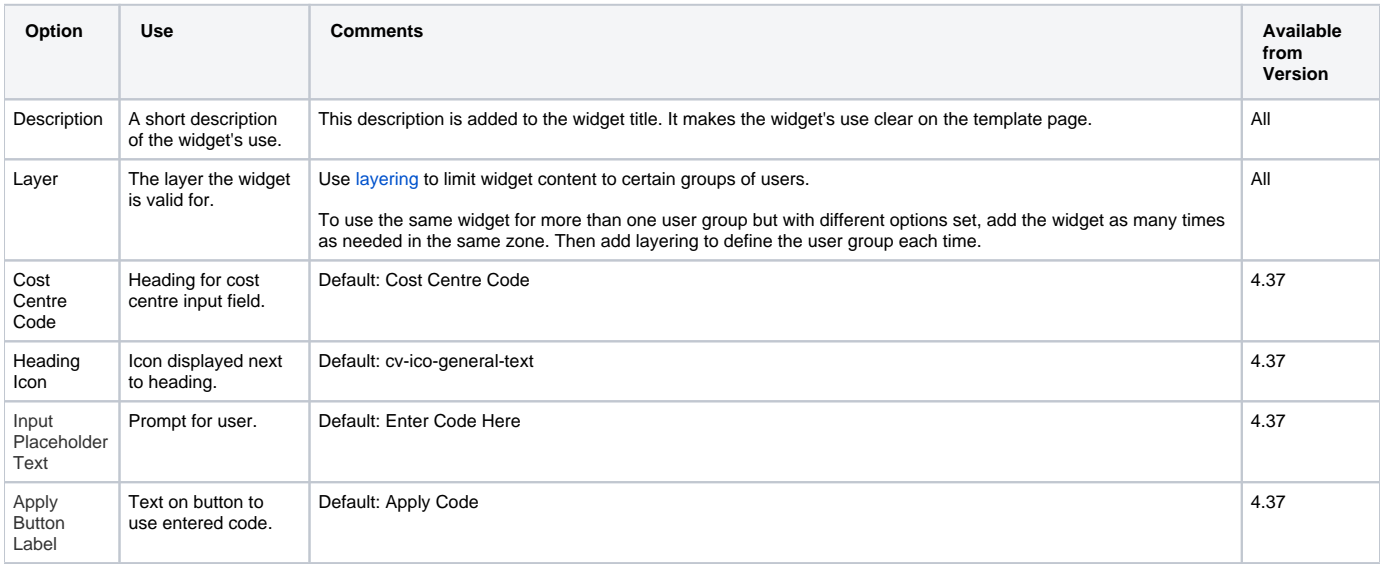

#### Related help

- [Data Management](https://cvconnect.commercevision.com.au/display/KB/Data+Management)
- [Platform & Framework](https://cvconnect.commercevision.com.au/pages/viewpage.action?pageId=155025510)
- [B2B Ordering Functions](https://cvconnect.commercevision.com.au/display/KB/B2B+Ordering+Functions)
- [Add Cost Centre for Whole Order](https://cvconnect.commercevision.com.au/display/KB/Add+Cost+Centre+for+Whole+Order)
- [Budgets & Cost Centres](https://cvconnect.commercevision.com.au/pages/viewpage.action?pageId=102794674)
- [Cost Centres](https://cvconnect.commercevision.com.au/display/KB/Cost+Centres)